**OpenCL (Open Computing Language)** is a multi-vendor open standard for general-purpose parallel programming of heterogeneous systems that include CPUs, GPUs, and other processors. OpenCL provides a uniform programming environment for software developers to write efficient, portable code for high-performance compute servers, desktop computer systems, and handheld devices.

[n.n.n] refers to the section in the OpenCL Specification. **[n.n.n]** refers to the section in the OpenCL Extension Specification Text shown in purple is as per the OpenCL Extension Specification.

Specifications are available at www.khronos.org/opencl.

#### **The OpenCL Platform Layer**

The OpenCL platform layer implements platform-specific features that allow applications to query OpenCL devices, device configuration information, and to create OpenCL contexts using one or more devices.

### **Querying Platform Info and Devices [4.1, 4.2]** cl\_int **clGetPlatformIDs** (cl\_uint *num\_entries*, cl\_platform\_id \**platforms*, cl\_uint \**num\_platforms*)

- 
- cl\_int **clGetPlatformInfo** (cl\_platform\_id *platform*, cl\_platform\_info *param\_name*, size\_t *param\_value\_size*, void \**param\_value*, size\_t \**param\_value\_size\_ret*) param\_name: CL\_PLATFORM\_{PROFILE, VERSION}, CL\_PLATFORM\_{NAME, VENDOR, EXTENSIONS}
- cl\_int **clGetDeviceIDs** (cl\_platform\_id *platform*, cl\_device\_type *device\_type*, cl\_uint *num\_entries*, cl\_device\_id \**devices*, cl\_uint \**num\_devices*) *device\_type:* CL\_DEVICE\_TYPE\_{ACCELERATOR, ALL, CPU}, CL\_DEVICE\_TYPE\_{CUSTOM, DEFAULT, GPU}
- cl\_int **clGetDeviceInfo** (cl\_device\_id *device*, cl\_device\_info *param\_name*, size\_t *param\_value\_size*, void \**param\_value*, size\_t \**param\_value\_size\_ret*)
- *param\_name:* CL\_DEVICE\_{NAME, VENDOR, PROFILE, TYPE},<br>CL\_DEVICE\_NATIVE\_VECTOR\_WIDTH\_{CHAR, INT},<br>CL\_DEVICE\_NATIVE\_VECTOR\_WIDTH\_{LONG, SHORT},<br>CL\_DEVICE\_NATIVE\_VECTOR\_WIDTH\_{DOUBLE, HALF},<br>CL\_DEVICE\_PREFERRED\_VECTOR\_WIDTH\_{LOAT,<br>CL\_DEVI CL\_DEVICE\_PREFERRED\_VECTOR\_WIDTH\_{DOUBLE, HALF},<br>CL\_DEVICE\_PREFERRED\_VECTOR\_WIDTH\_FLOAT,<br>CL\_DEVICE\_PREFERRED\_INTEROP\_USER\_SYNC, CL\_DEVICE\_ADDRESS\_BITS, CL\_DEVICE\_AVAILABLE,<br>CL\_DEVICE\_BUILT\_IN\_KERNELS,<br>CL\_DEVICE\_COMPILER\_AVAILABLE,<br>CL\_DEVICE\_{DOUBLE, HALF, SINGLE}\_FP\_CONFIG, CL\_DEVICE\_ENDIAN\_LITTLE, CL\_DEVICE\_EXTENSIONS,<br>CL\_DEVICE\_ERROR\_CORRECTION\_SUPPORT,<br>CL\_DEVICE\_EXECUTION\_CAPABILITIES, CL\_DEVICE\_GLOBAL\_MEM\_CACHE\_{SIZE, TYPE},<br>CL\_DEVICE\_GLOBAL\_MEM\_{CACHELINE\_SIZE, SIZE},<br>CL\_DEVICE\_HOST\_UNIFIED\_MEMORY,<br>CL\_DEVICE\_IMAGE\_MAX\_{ARRAY, BUFFER}\_SIZE,<br>CL\_DEVICE\_IMAGE\_SUPPORT,
- CL\_DEVICE\_IMAGE2D\_MAX\_{WIDTH, HEIGHT}, CL\_DEVICE\_IMAGE3D\_MAX\_{WIDTH, HEIGHT, DEPTH},
- CL\_DEVICE\_LOCAL\_MEM\_{TYPE, SIZE},
- 
- 
- 
- 
- 
- 
- 
- CL\_DEVICE\_MAX\_{READ, WRITE}\_IMAGE\_ARGS,<br>CL\_DEVICE\_MAX\_CLOCK\_FREQUENCY,<br>CL\_DEVICE\_MAX\_COMPUTE\_UNITS,<br>CL\_DEVICE\_MAX\_COMPUTE\_UNITS,<br>CL\_DEVICE\_MAX\_CONSTANT\_{ARGS,BUFFER\_SIZE},<br>CL\_DEVICE\_MAX\_SAMPLERS,<br>CL\_DEVICE\_MAX\_WORK\_ITEM\_{D
- 
- 
- 
- 
- CL\_DEVICE\_MEM\_BASE\_ADDR\_ALIGN,<br>CL\_DEVICE\_OPENCL\_C\_VERSION,CL\_DEVICE\_PARENT\_DEVICE,<br>CL\_DEVICE\_PARTITION\_AFFINITY\_DOMAIN,<br>CL\_DEVICE\_PARTITION\_MAX\_SUB\_DEVICES,<br>CL\_DEVICE\_PARTITION\_MAX\_SUB\_DEVICES,<br>CL\_DEVICE\_PAOFILING\_TIMER\_RE
- 
- CL\_DEVICE\_QUEUE\_PROPERTIES, CL\_DEVICE\_REFERENCE\_COUNT,
- CL\_DEVICE\_VENDOR\_ID, CL\_{DEVICE, DRIVER}\_VERSION

#### **Partitioning a Device [4.3]**

- cl\_int **clCreateSubDevices** (cl\_device\_id *in\_device*, const cl\_device\_partition\_property \**properties*, cl\_uint *num\_devices*, cl\_device\_id \**out\_devices*, cl\_uint \**num\_devices\_ret*)
- *properties:* CL\_DEVICE\_PARTITION\_EQUALLY,<br>
CL\_DEVICE\_PARTITION\_BY\_{COUNTS, AFFINITY\_DOMAIN}<br>
(Affinity domains may be:<br>
CL\_DEVICE\_AFFINITY\_DOMAIN\_{L4, L3, L2, L1}\_CACHE,<br>
CL\_DEVICE\_AFFINITY\_DOMAIN\_{L4, L3, L2, L1}\_CACHE,
- CL\_DEVICE\_AFFINITY\_DOMAIN\_NEXT\_PARTITIONABLE)

cl\_int **clRetainDevice** (cl\_device\_id *device*)

#### **The OpenCL Runtime**

#### **Command Queues [5.1]**

- cl\_command\_queue **clCreateCommandQueue** ( cl\_context *context*, cl\_device\_id *device*, cl\_command\_queue\_properties *properties*, cl\_int \**errcode\_ret*)
- *properties:* CL\_QUEUE\_PROFILING\_ENABLE, CL\_QUEUE\_OUT\_OF\_ORDER\_EXEC\_MODE\_ ENABLE
- cl\_int **clRetainCommandQueue** ( cl\_command\_queue *command\_queue*)
- 

### **Buffer Objects**

#### Elements of a buffer object are stored sequentially and accessed using a pointer by a kernel executing on a device. Data is stored in the same format as it is accessed by the kernel.

**Create Buffer Objects** [5.2.1]<br>cl\_mem **clCreateBuffer** (cl\_context *context*, cl\_mem **clCreateBuffer** (cl\_context *context*, cl\_mem\_flags *flags*, size\_t *size*, void \**host\_ptr*, cl\_int \**errcode\_ret*)

- *flags*: CL\_MEM\_READ\_WRITE, CL\_MEM\_{WRITE, READ}\_ONLY, CL\_MEM\_HOST\_NO\_ACCESS, CL\_MEM\_HOST\_{READ, WRITE}\_ONLY, CL\_MEM\_{USE, ALLOC, COPY}\_HOST\_PTR
- cl\_mem **clCreateSubBuffer** (cl\_mem *buffer*, cl\_mem\_flags *flags*, cl\_buffer\_create\_type *buffer\_create\_type*, const void \**buffer\_create\_info*, cl\_int \**errcode\_ret*)

*flags:* same as for **clCreateBuffer** buffer\_create\_type: CL\_BUFFER\_CREATE\_TYPE\_REGION

## **Read, Write, Copy Buffer Objects [5.2.2]**

cl\_int **clEnqueueReadBuffer** (  $c\bar{c}$  bool blocking\_read, size\_t offset, size\_t size,<br>void \*ptr, cl\_uint num\_events\_in\_wait\_list,<br>const cl\_event \*event\_wait\_list, cl\_event \*event)

cl\_int clEnqueueReadBufferRect (<br>
cl\_command\_queue, cl\_mem buffer,<br>
cl\_bool blocking\_read, const size\_t \*buffer\_origin,<br>
const size\_t \*host\_origin, const size\_t \*region,<br>
size\_t buffer\_row\_pitch, size\_t buffer\_slice\_pitch

#### cl\_int **clReleaseDevice** (cl\_device\_id *device*)

#### **Contexts [4.4]**

- 
- cl\_context **clCreateContext** ( cl\_uint *num\_devices*, const cl\_device\_id \**devices*, void (CL\_CALLBACK\**pfn\_notify*)<br>void (CL\_CALLBACK\**pfn\_notify*)<br>(const char \**errinfo*, const void \**private\_info*,

(const char \**errinfo*, const void \**private\_info*, size\_t *cb*, void \**user\_data*), void \**user\_data*, cl\_int \**errcode\_ret*)

*properties:* NULL or CL\_CONTEXT\_PLATFORM, CL\_CONTEXT\_INTEROP\_USER\_SYNC, CL\_CONTEXT\_{D3D10, D3D11}\_DEVICE\_KHR, CL\_CONTEXT\_ADAPTER\_{D3D9, D3D9EX, DXVA}\_KHR, CL\_GL\_CONTEXT\_KHR, CL\_CGL\_SHAREGROUP\_KHR, CL\_{EGL, GLX}\_DISPLAY\_KHR, CL\_WGL\_HDC\_KHR

#### cl\_context **clCreateContextFromType** (

const cl\_context\_properties \**properties*, cl\_device\_type *device\_type*, void (CL\_CALLBACK \**pfn\_notify*)<br>(const char \**errinfo*, const void \**private\_info*,<br>size\_t *cb*, void \**user\_data*), void \**user\_data*, cl\_int \**errcode\_ret*)

- *properties:* See **clCreateContext**
- cl\_int **clRetainContext** (cl\_context *context*)
- cl\_int **clReleaseContext** (cl\_context *context*)
- cl\_int **clGetContextInfo** (cl\_context *context*, cl\_context\_info *param\_name*, size\_t *param\_value\_size*, void \**param\_value*, size\_t \**param\_value\_size\_ret*)
- param\_name: CL\_CONTEXT\_REFERENCE\_COUNT, CL\_CONTEXT\_{DEVICES, NUM\_DEVICES, PROPERTIES}, CL\_CONTEXT\_D3D10\_PREFER\_SHARED\_RESOURCES\_KHR, CL\_CONTEXT\_D3D11\_PREFER\_SHARED\_RESOURCES\_KHR

#### **Get CL Extension Function Pointers [9.2]**

void\* **clGetExtensionFunctionAddressForPlatform** ( cl\_platform\_id *platform*, const char \**funcname*)

#### cl\_int **clReleaseCommandQueue** ( cl\_command\_queue *command\_queue*)

- cl\_int **clGetCommandQueueInfo** ( cl\_command\_queue *command\_queue*, cl\_command\_queue\_info *param\_name*, size\_t *param\_value\_size*, void \**param\_value*, size\_t \**param\_value\_size\_ret*)
- *param\_name:* CL\_QUEUE\_CONTEXT, CL\_QUEUE\_DEVICE, CL\_QUEUE\_REFERENCE\_COUNT, CL\_QUEUE\_PROPERTIES

cl\_int **clEnqueueWriteBuffer** ( cl\_bool blocking\_write, size\_t offset, size\_t size,<br>const void \*ptr, cl\_uint num\_events\_in\_wait\_list,<br>const cl\_event \*event\_wait\_list, cl\_event \*event)

#### cl\_int **clEnqueueWriteBufferRect** (

Intertainment<br>extending the command queue,<br>cl\_mem buffer, cl\_bool blocking\_write,<br>const size\_t \*host\_origin, const size\_t \*region, const size\_t \*region, size\_t buffer\_row\_pitch,<br>size\_t buffer\_slice\_pitch, size\_t host\_row\_

#### cl\_int **clEnqueueFillBuffer** (

In command queue command queue,<br>cl\_mem buffer, const void \*pattern,<br>size\_t pattern\_size, size\_t offset, size\_t size,<br>cl\_uint *num\_events\_in\_wait\_list*,<br>const cl\_event \*event\_wait\_list, cl\_event \*event)

#### cl\_int **clEnqueueCopyBuffer** (

Interminental queue command queue,<br>
cl\_command\_queue command\_queue,<br>
cl\_mem src\_buffer, cl\_mem dst\_buffer,<br>
size\_t src\_offset, size\_t dst\_offset, size\_t size,<br>
cl\_uint num\_events\_in\_wait\_list,<br>
const cl\_event \*event\_wait\_l

cl\_int clEnqueueCopyBufferRect (<br>
cl\_command\_queue.ommand\_queue,<br>
cl\_command\_queue.ommand\_queue,<br>
cl\_mem src\_buffer, cl\_mem dst\_buffer,<br>
const size\_t \*src\_origin, const size\_t \*dst\_origin,<br>
const size\_t \*region, size\_t ds

#### **Map Buffer Objects [5.2.3]**

void \* **clEnqueueMapBuffer** ( cl\_bool blocking\_map, cl\_map\_flags\_map\_flags\_<br>size\_t offset, size\_t size, cl\_uint\_num\_events\_in\_wait\_list,<br>const cl\_event \*event\_wait\_list, cl\_event \*event,<br>const cl\_event \*event\_wait\_list, cl\_event \*event,

*map\_flags*: CL\_MAP\_{READ, WRITE}, CL\_MAP\_WRITE\_INVALIDATE\_REGION

#### **Memory Objects [5.4.1, 5.4.2]**

cl\_int **clRetainMemObject** (cl\_mem *memobj*)

cl\_int **clReleaseMemObject** (cl\_mem *memobj*)

## cl\_int **clSetMemObjectDestructorCallback** ( cl\_mem *memobj*, void (CL\_CALLBACK *\*pfn\_notify*) (cl\_mem *memobj*, void *\*user\_data*), void *\*user\_data*)

#### cl\_int **clEnqueueUnmapMemObject** (

cl\_command\_queue *command\_queue*, cl\_mem *memobj*, void \**mapped\_ptr*, cl\_uint *num\_events\_in\_wait\_list*, const cl\_event \**event\_wait\_list*, cl\_event \**event*)

#### **Migrate Memory Objects [5.4.4]**

- cl\_int **clEnqueueMigrateMemObjects** (
- const cl\_mem \*mem\_objects,<br>cl\_mem\_migration\_flags flags,<br>cl\_uint num\_events\_in\_wait\_list,<br>const cl\_event \*event\_wait\_list, cl\_event \*event)

*flags*: CL\_MIGRATE\_MEM\_OBJECT\_HOST, CL\_MIGRATE\_MEM\_OBJECT\_CONTENT\_UNDEFINED

## **Query Memory Object** [5.4.5]<br>cl\_int **clGetMemObjectInfo** (cl\_mem memobj,

- cl\_int **clGetMemObjectInfo** (cl\_mem *memobj*, cl\_mem\_info *param\_name*, size\_t *param\_value\_size*, void \**param\_value*, size\_t \**param\_value\_size\_ret*)
- *param\_name:* CL\_MEM\_{TYPE, FLAGS, SIZE, HOST\_PTR}, CL\_MEM\_{MAP, REFERENCE}\_COUNT, CL\_MEM\_OFFSET, CL\_MEM\_CONTEXT, CL\_MEM\_ASSOCIATED\_MEMOBJECT, CL\_MEM\_{D3D10, D3D11}\_RESOURCE\_KHR, CL\_MEM\_DX9\_MEDIA\_ADAPTER\_TYPE\_KHR, CL\_MEM\_DX9\_MEDIA\_SURFACE\_INFO\_KHR

#### **OpenCL Class Diagram [2.1]**

The figure below describes the OpenCL specification as a class diagram using the Unified Modeling Language<sup>1</sup> (UML) notation. The diagram shows both nodes and edges which are classes and their relationships. As a simplification it shows only classes, and no attributes or operations.

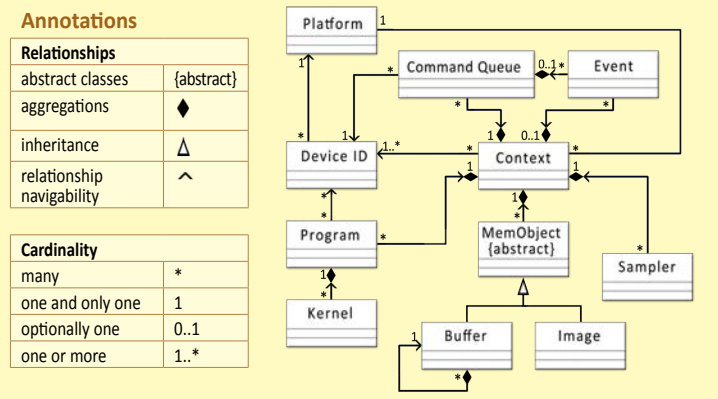

<sup>1</sup> Unified Modeling Language (http://www.uml.org/) is a trademark of Object Management Group (OMG).

### **Program Objects**

#### **Create Program Objects [5.6.1]**

- cl\_program **clCreateProgramWithSource** ( cl\_context *context*, cl\_uint *count*, const char \*\**strings*, const size\_t \**lengths*, cl\_int \**errcode\_ret*)
- cl\_program **clCreateProgramWithBinary** ( cl\_context *context*, cl\_uint *num\_devices*, const cl\_device\_id \**device\_list*, const size\_t \**lengths*, const unsigned char \*\**binaries*, cl\_int \**binary\_status*, cl\_int \**errcode\_ret*)
- cl\_program **clCreateProgramWithBuiltInKernels** ( cl\_context *context*, cl\_uint *num\_devices*, const cl\_device\_id \**device\_list*, const char \**kernel\_names*, cl\_int \**errcode\_ret*)

cl\_int **clRetainProgram** (cl\_program *program*)

cl\_int **clReleaseProgram** (cl\_program *program*)

#### **Building Program Executables [5.6.2]**

cl\_int **clBuildProgram** (cl\_program *program*, cl\_uint *num\_devices*, const cl\_device\_id \**device\_list*, const char \**options*, void (CL\_CALLBACK\**pfn\_notify*) (cl\_program *program,* void \**user\_data*), void \**user\_data*)

#### **Separate Compilation and Linking [5.6.3]**

cl\_int clCompileProgram (cl\_program program,<br>cl\_uint num\_devices, const cl\_device\_id \*device\_list,<br>const char \*options, cl\_uint num\_input\_headers, const cl\_program \**input\_headers*,<br>const char \*\**header\_include\_names,*<br>void (CL\_CALLBACK\**pfn\_notify*) (cl\_program *program,* void \**user\_data*), void \**user\_data*)

#### **Kernel and Event Objects**

#### **Create Kernel Objects [5.7.1]**

- cl\_kernel **clCreateKernel** (cl\_program *program*, const char \**kernel\_name*, cl\_int \**errcode\_ret*)
- cl\_int **clCreateKernelsInProgram** (cl\_program *program*, cl\_uint *num\_kernels*, cl\_kernel \**kernels*, cl\_uint \**num\_kernels\_ret*)
- cl\_int **clRetainKernel** (cl\_kernel *kernel*)
- cl\_int **clReleaseKernel** (cl\_kernel *kernel*)
- **Kernel Arguments and Queries [5.7.2, 5.7.3]**
- cl\_int **clSetKernelArg** (cl\_kernel *kernel*, cl\_uint *arg\_index*, size\_t *arg\_size*, const void \**arg\_value*)
- cl\_int **clGetKernelInfo** (cl\_kernel *kernel*, cl\_kernel\_info *param\_name*, size\_t *param\_value\_size*, void \**param\_value*, size\_t \**param\_value\_size\_ret*) param\_name: CL\_KERNEL\_FUNCTION\_NAME,
- CL\_KERNEL\_NUM\_ARGS, CL\_KERNEL\_REFERENCE\_COUNT, CL\_KERNEL\_{ATTRIBUTES, CONTEXT, PROGRAM}

# cl\_int **clGetKernelWorkGroupInfo** (<br>cl\_kernel kernel, cl\_device\_id device,<br>cl\_kernel\_work\_group\_info param\_name,

- cl\_cl\_cluckernel\_work\_group\_info *size\_t param\_value\_size*, void \**param\_value*, size\_t \**param\_value\_size\_ret*)
- *param\_name:* CL\_KERNEL\_GLOBAL\_WORK\_SIZE, CL\_KERNEL\_[COMPILE\_]WORK\_GROUP\_SIZE, CL\_KERNEL\_{LOCAL, PRIVATE}\_MEM\_SIZE, CL\_KERNEL\_PREFERRED\_WORK\_GROUP\_SIZE\_MULTIPLE
- cl\_program **clLinkProgram** (cl\_context *context*,<br>cl\_uint *num\_devices*, const cl\_evice\_id \*device\_list,<br>const char \*options, cl\_uint *num\_input\_programs*,<br>const cl\_program \*input\_programs,<br>void (CL\_CALLBACK\*pfn\_notify)
	- (cl\_program *program,* void \**user\_data*), void \**user\_data,* cl\_int \**errcode\_ret*)

#### **Unload the OpenCL Compiler [5.6.6]** cl\_int **clUnloadPlatformCompiler** (

cl\_platform\_id *platform*)

## **Query Program Objects** [5.6.7]<br>cl\_int clGetProgramInfo (cl\_program program,

cl\_int **clGetProgramInfo** (cl\_program *program*, cl\_program\_info *param\_name*, size\_t *param\_value\_size*, void \**param\_value*, size\_t \**param\_value\_size\_ret*)

*param\_name:* CL\_PROGRAM\_REFERENCE\_COUNT, CL\_PROGRAM\_{CONTEXT, NUM\_DEVICES, DEVICES}, CL\_PROGRAM\_{SOURCE, BINARY\_SIZES, BINARIES}, CL\_PROGRAM\_{NUM\_KERNELS, KERNEL\_NAMES}

#### cl\_int **clGetProgramBuildInfo** (

cl\_program *program*, cl\_device\_id *device*, cl\_program\_build\_info *param\_name*, size\_t *param\_value\_size*, void \**param\_value*, size\_t \**param\_value\_size\_ret*)

*param\_name:* CL\_PROGRAM\_BINARY\_TYPE, CL\_PROGRAM\_BUILD\_{STATUS, OPTIONS, LOG}

#### **Compiler Options [5.6.4]**

**Preprocessor**: *(-D processed in order listed in clBuildProgram or clCompileProgram)*

-D *name* -D *name*=*definition* -I dir **Math intrinsics:**

-cl-single-precision-constant -cl-denorms-are-zero -cl-fp32-correctly-rounded-divide-sqrt

cl\_uint **clGetKernelArgInfo** (cl\_kernel *kernel, cl\_uint arg\_indx*, cl\_kernel\_arg\_info *param\_name*, size\_t *param\_value\_size\_ret*)<br>size\_t *\*param\_value\_size*, void \**param\_value*, size\_t \**param\_value\_size\_ret*) *param\_name:* 

CL\_KERNEL\_ARG\_{ACCESS, ADDRESS, TYPE}\_QUALIFIER, CL\_KERNEL\_ARG\_NAME, CL\_KERNEL\_ARG\_TYPE\_NAME

#### **Execute Kernels [5.8]**

cl\_int **clEnqueueNDRangeKernel** ( cl\_example<br>  $\frac{1}{\sqrt{2}}$  cl\_example  $\frac{1}{\sqrt{2}}$  cl\_example  $\frac{1}{\sqrt{2}}$ <br>
const size\_t \*global\_work\_offset,<br>
const size\_t \*global\_work\_size,<br>
const size\_t \*local\_work\_size,<br>
cl\_uint num\_events\_in\_wait\_list, cl\_event \*even

## cl\_int **clEnqueueTask** ( cl\_command\_queue *command\_queue*, cl\_kernel *kernel*, cl\_uint *num\_events\_in\_wait\_list*, const cl\_event \**event\_wait\_list*, cl\_event \**event*)

cl\_int **clEnqueueNativeKernel** (cl\_command\_queue<br>
command\_queue, void (\*user\_func)(void \*),<br>
void \*args, size\_t cb\_args, cl\_unt num\_mem\_objects,<br>
const cl\_mem \*mem\_list, const void \*\*args\_mem\_loc,<br>
cl\_uint num\_events\_in\_w

#### **Event Objects [5.9]**

cl\_event **clCreateUserEvent** (cl\_context *context*, cl\_int \**errcode\_ret*)

#### **OpenCL Device Architecture Diagram [3.3]**

The table below shows memory regions with allocation and memory access capabilities.

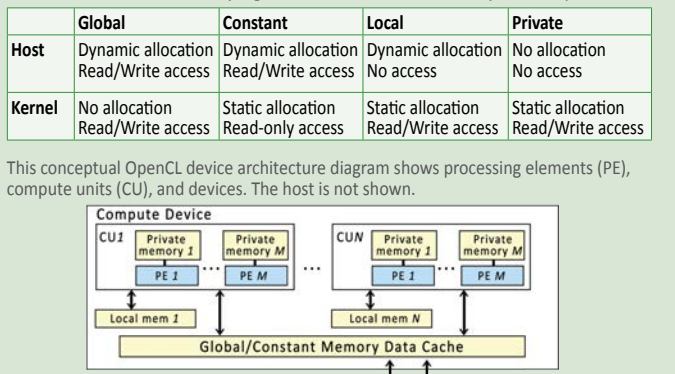

**Optimization options:**

**Compute Device Memory** 

- - -cl-unsafe-math-optimizations -cl-fast-relaxed-math

**Global Memory** ConstantMemory

-cl-opt-disable -cl-mad-enable -cl-no-signed-zeros -cl-finite-math-only

**Warning request/suppress:** -w -Werror

#### **Control OpenCL C language version:**

 -cl-std=CL1.1 // OpenCL 1.1 specification. -cl-std=CL1.2 // OpenCL 1.2 specification.

#### **Query kernel argument information:**

-cl-kernel-arg-info

#### **Linker Options [5.6.5]**

**Library linking options:** -create-library -enable-link-options

#### **Program linking options:** -cl-denorms-are-zero

- -cl-no-signed-zeroes
- -cl-unsafe-math-optimizations
- -cl-finite-math-only
- -cl-fast-relaxed-math

## cl\_int **clSetUserEventStatus** (cl\_event *event*, cl\_int *execution\_status*)

- cl\_int **clWaitForEvents** (cl\_uint *num\_events*, const cl\_event \**event\_list*)
- cl\_int **clGetEventInfo** (cl\_event *event*, cl\_event\_info *param\_name*, size\_t *param\_value\_size*, void \**param\_value*, size\_t \**param\_value\_size\_ret*) *param\_name:* CL\_EVENT\_COMMAND\_{QUEUE, TYPE},

CL\_EVENT\_{CONTEXT, REFERENCE\_COUNT}, CL\_EVENT\_COMMAND\_EXECUTION\_STATUS

cl\_int **clSetEventCallback** (cl\_event *event*, cl\_int *command\_exec\_callback\_type*, void (CL\_CALLBACK \**pfn\_event\_notify*) (cl\_event *event*, cl\_int *event\_command\_exec\_status*, void \**user\_data*), void \**user\_data*)

- cl\_int **clRetainEvent** (cl\_event *event*)
- cl\_int **clReleaseEvent** (cl\_event *event*)

#### **Markers, Barriers, and Waiting for Events [5.10]**

- cl\_int **clEnqueueMarkerWithWaitList** ( cl\_command\_queue *command\_queue*, cl\_uint *num\_events\_in\_wait\_list*, const cl\_event \**event\_wait\_list*, cl\_event \**event*)
- cl\_int **clEnqueueBarrierWithWaitList** (
	- cl\_command\_queue *command\_queue*, cl\_uint *num\_events\_in\_wait\_list*, const cl\_event \**event\_wait\_list*, cl\_event \**event*)

**Profiling Operations** [5.12]<br>cl int **clGetEventProfilingInfo** (cl event event, cl\_int **clGetEventProfilingInfo** (cl\_event *event*, cl\_profiling\_info *param\_name*, size\_t *param\_value\_size*, void \**param\_value*, size\_t \**param\_value\_size\_ret*) *param\_name:* CL\_PROFILING\_COMMAND\_QUEUED, CL\_PROFILING\_COMMAND\_{SUBMIT, START, END}

#### **Flush and Finish [5.13]**

cl\_int **clFlush** (cl\_command\_queue *command\_queue*) cl\_int **clFinish** (cl\_command\_queue *command\_queue*)

#### **Supported Data Types**

The optional double scalar and vector types are supported if CL\_DEVICE\_DOUBLE\_FP\_CONFIG is not zero.

#### **Built-in Scalar Data Types [6.1.1]**

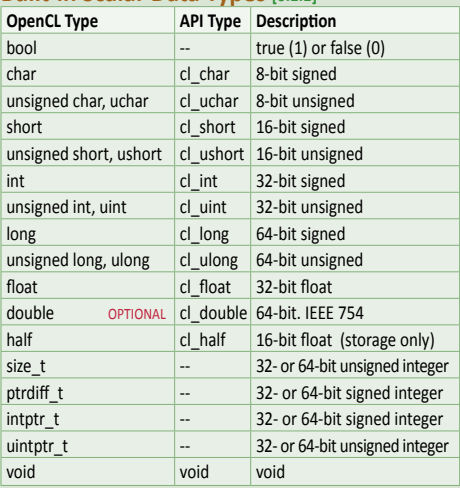

#### **Built-in Vector Data Types [6.1.2]**

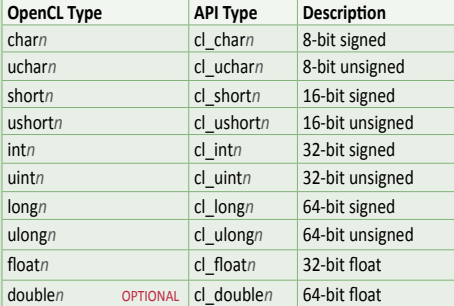

### **Other Built-in Data Types [6.1.3]**

The optional types listed here other than event\_t are only defined if CL\_DEVICE\_IMAGE\_SUPPORT is CL\_TRUE.

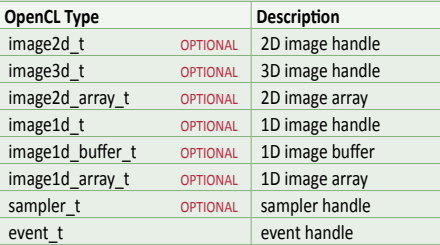

#### **Reserved Data Types [6.1.4]**

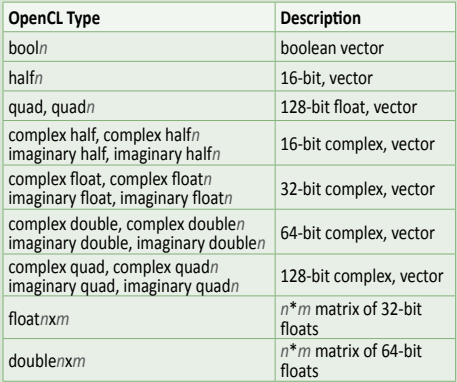

### **Preprocessor Directives & Macros [6.10]**

#pragma OPENCL FP\_CONTRACT *on-off-switch on-off-switch:* ON, OFF, DEFAULT

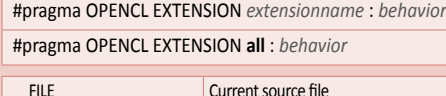

func current function name

### **Vector Component Addressing [6.1.7]**

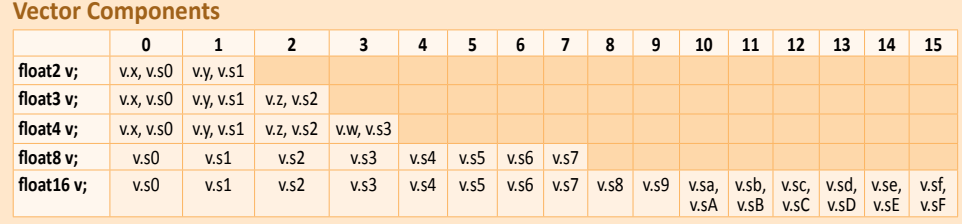

### **Vector Addressing Equivalences**

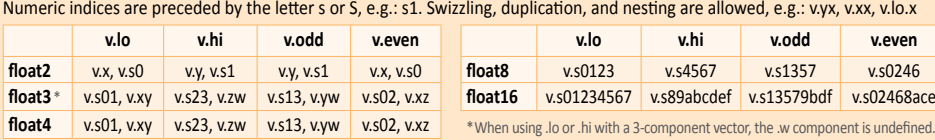

### **Operators and Qualifiers**

#### **Operators [6.3]**

**Math Constants** The values of the following constants are type float, the precision of a single floating-point number.

struct and union types.

These operators behave similarly as in C99 except that operands may include vector types when possible: + - \* % / -- ++ == != &

?: >> << = , *op*= *sizeof*

~ ^ > < >= <= | ! && ||

## **Address Space Qualifiers [6.5]**

## \_\_global, global \_\_local, local \_\_constant, constant \_\_private, private

**Function Qualifiers [6.7]**

### \_\_kernel, kernel

- \_\_attribute\_\_((vec\_type\_hint(*type*))) *//type defaults to int* \_\_attribute\_\_((work\_group\_size\_hint(*X*, *Y*, *Z*)))
	-
	- \_\_attribute\_\_((reqd\_work\_group\_size(*X*, *Y*, *Z*)))

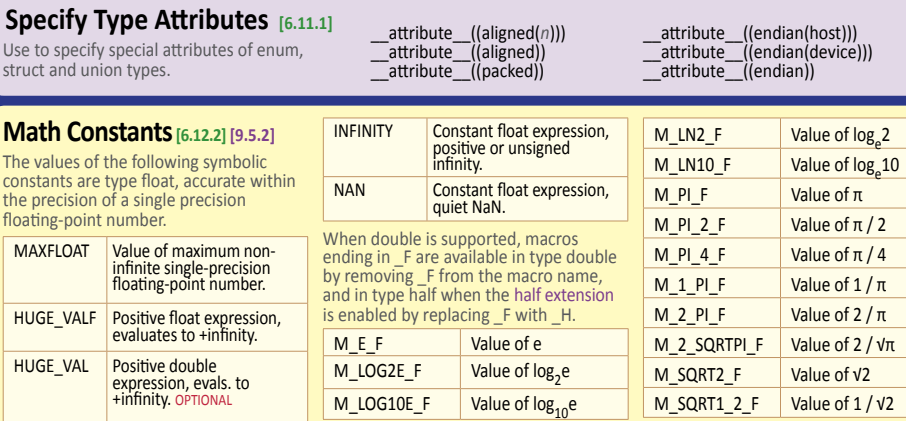

#### **Integer Built-in Functions [6.12.3]**

 $+$ infinity.

*T* is type char, char*n*, uchar, uchar*n*, short, short*n*, ushort, ushort*n*, int, int*n*, uint, uint*n*, long, long*n*, ulong, or ulong*n,*  where *n* is 2, 3, 4, 8, or 16. *Tu* is the unsigned version of *T. Tsc* is the scalar version of *T.*

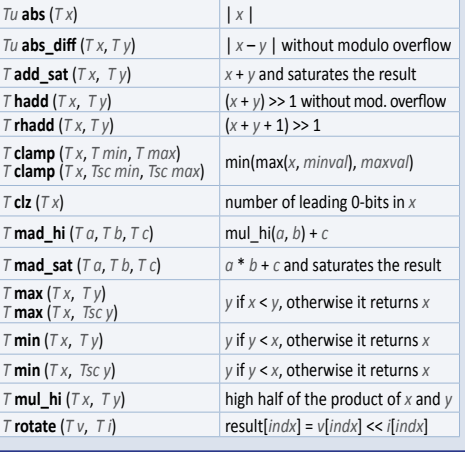

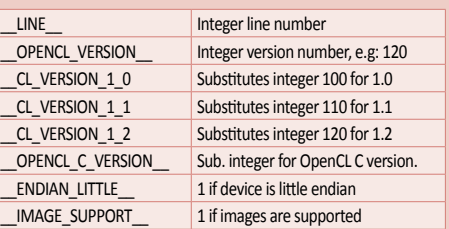

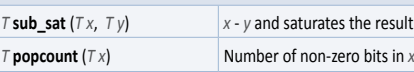

*For upsample, return type is scalar when the parameters are scalar.*

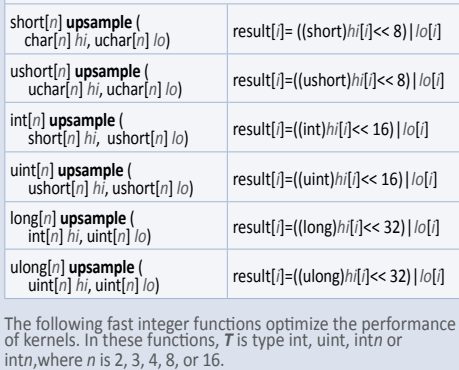

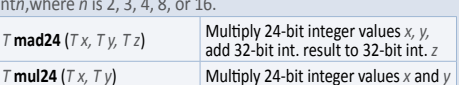

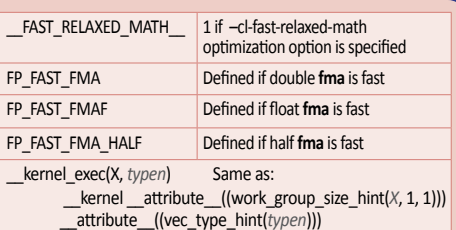

#### **Math Built-in Functions [6.12.2] [9.5.2]**

**Ts** is type float, optionally double, or half if the half extension is<br>enabled. **The** is the vector form of  $\overline{B}$ , where n is 2, 3, 4, 8, or 16.<br>**T** is **Ts** and **Tn. Q** is qualifier  $\_\text{global}$ ,  $\_\text{local}$ , or  $\_\text{private}$ 

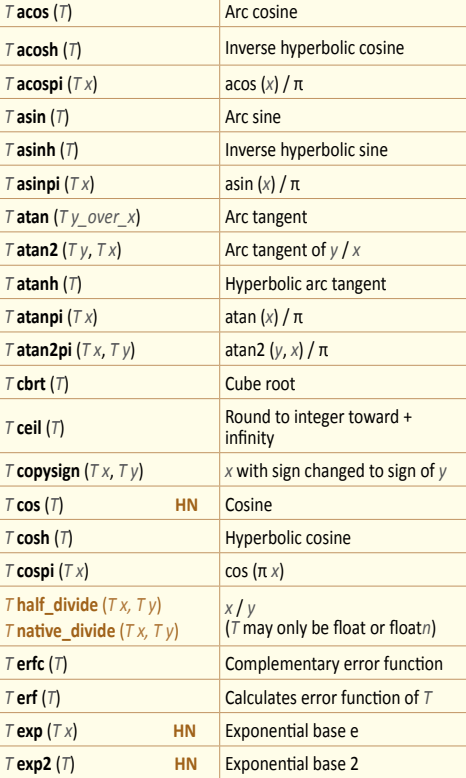

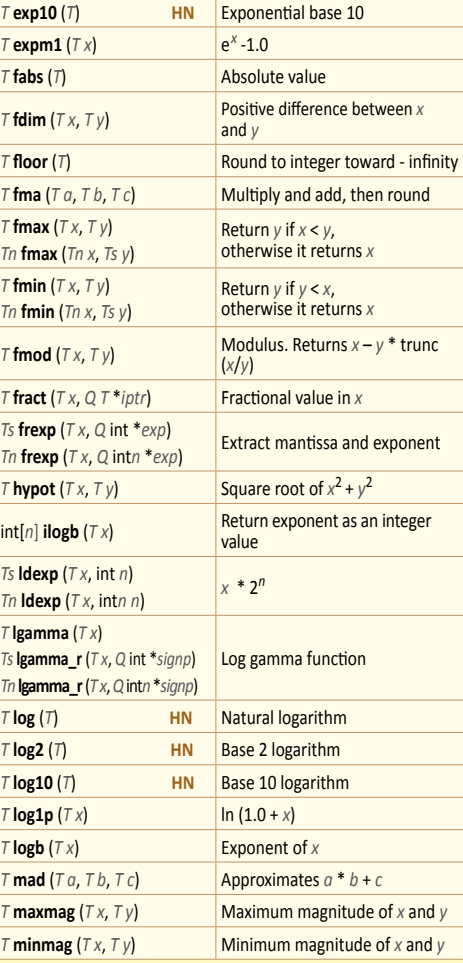

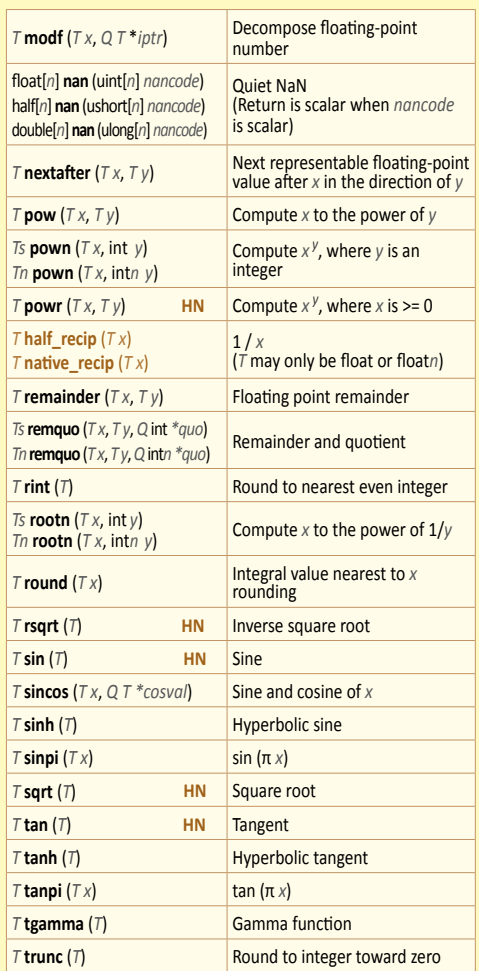

### **Geometric Built-in Functions [6.12.5] [9.5.4]**

*Ts* is scalar type float, optionally double, or half if the half extension is enabled. *T* is *Ts* and the 2-, 3-, or 4-component vector forms of *Ts*.

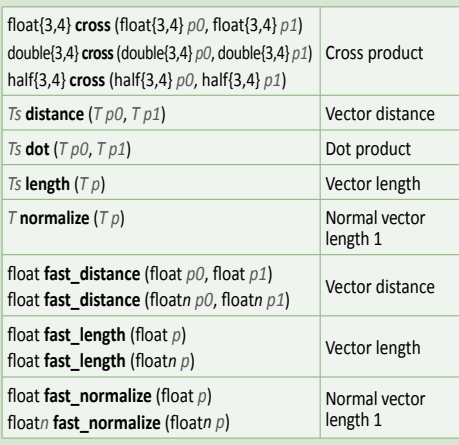

### **Vector Data Load/Store [6.12.7] [9.5.6]**

*T* is type char, uchar, short, ushort, int, uint, long, ulong, or float, optionally double, or half if the half extension is enabled. **Tn**<br>refers to the vector form of type **T**, where *n* is 2, 3, 4, 8, or 16.<br>**Q** is an Address Space Qualifier listed in 6.5 unless otherwise noted. When red, *Q* cannot be \_\_constant. *R* defaults to the current rounding mode, or is one of the Rounding Modes listed in **6.2.3.2**.

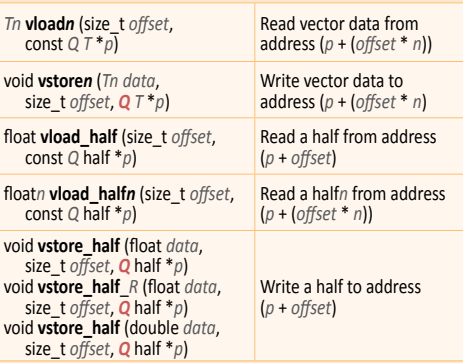

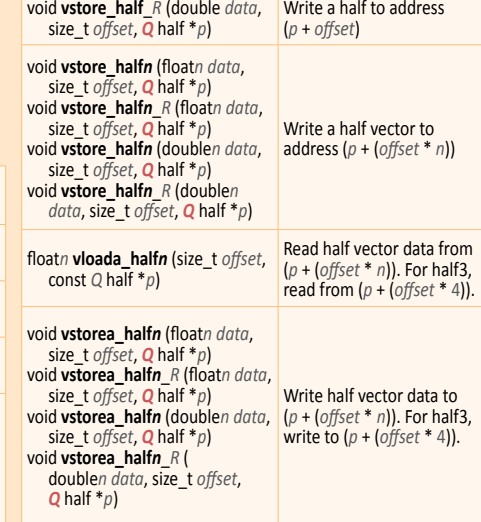

### **Async Copies and Prefetch Functions [6.12.10] [9.5.7]**

*T* is type char, char*n*, uchar, uchar*n*, short, short*n*, ushort, ushort*n*, int, int*n*, uint, uint*n*, long, long*n*, ulong, ulong*n*, float, float*n*, optionally double or double*n*, or half or half*n* if the half extension is enabled.

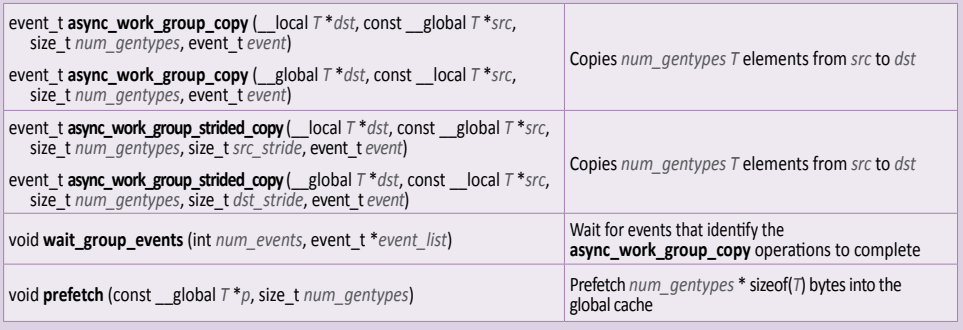

#### **Work-Item Built-in Functions [6.12.1]**

These functions query the number of dimensions, the global and local work size specified to **clEnqueueNDRangeKernel**, and the global and local identifier of each work-item when this kernel is executed on a device. *D* is the dimension index.

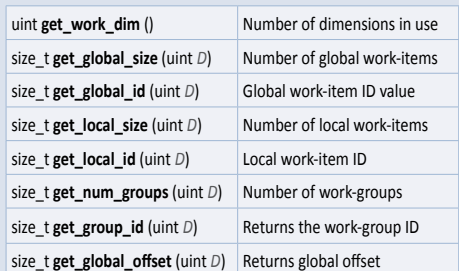

#### **Common Built-in Functions [6.12.4] [9.5.3]**

These functions operate component-wise and use round to nearest even rounding mode. *Ts* is type float, optionally double, or half if the half extension is enabled. *Tn* is the vector form of *Ts*, where *n* is 2, 3, 4, 8, or 16. *T* is *Ts* and *Tn*.

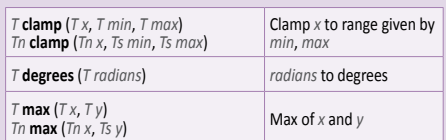

#### **Relational Built-in Functions [6.12.6]**

These functions can be used with built-in scalar or vector types as arguments and return a scalar or vector integer result. *T* is type float, float*n*, char, char*n*, uchar, uchar*n*, short, short*n*, ushort, ushort*n*, int, int*n*, uint, uint*n*, long, long*n*, ulong, ulong*n,* or optionally double or double*n*. *Ti* is type char, char*n*, short, short*n*, int, int*n*, long, or long*n*. *Tu* is type uchar, uchar*n*, ushort, ushort*n*, uint, uint*n*, ulong, or ulong*n*. *n* is 2, 3, 4, 8, or 16. Optional extension enables half and half*n* types.

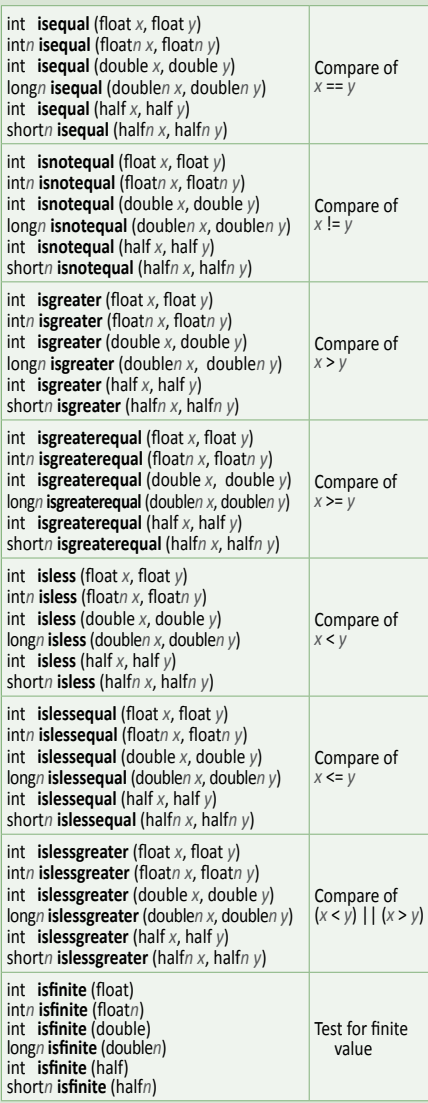

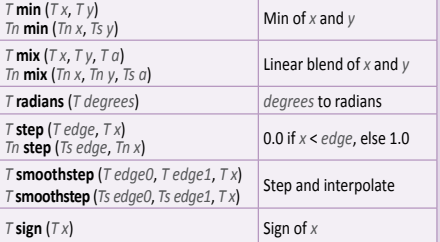

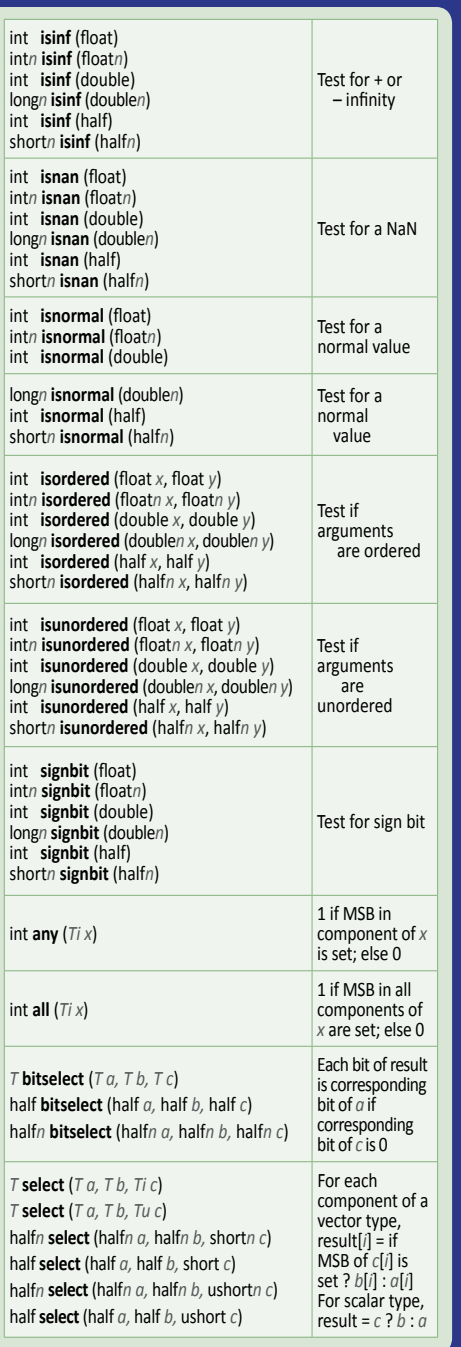

#### **Atomic Functions [6.12.11] [9.3]**

These functions functions provide atomic operations on 32-bit signed and unsigned integers and single precision floating-point to locations in \_\_global or \_\_local memory. *T* is type int or unsigned int. *T* may also be type float for **atomic\_xchg**, and type long or ulong for extended 64-bit atomic functions. *Q* is volatile \_\_global or volatile \_\_local.

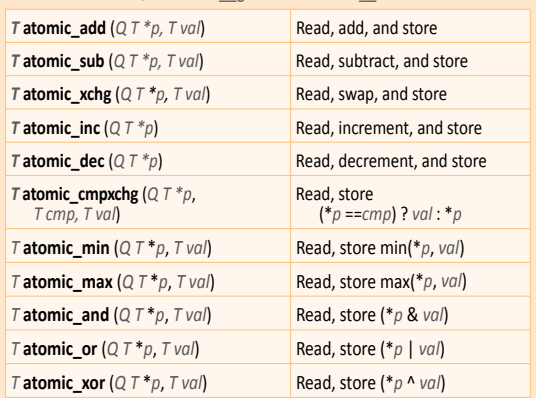

Optional extensions enable forms of these functions using the atom\_ prefix that implement atomic operations on 64-bit signed and unsigned integers. To use any of these forms, include the following in the OpenCL program source:

#### #pragma OPENCL EXTENSION *extension-name* : enable

Use cl\_khr\_int64\_base\_atomics for *extension-name* to enable 64-bit versions of the following functions:

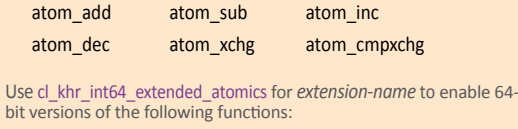

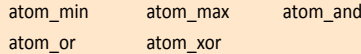

#### **Conversions and Type Casting Examples [6.2]**

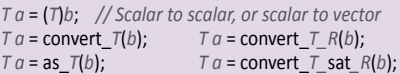

#### *R* can be one of the following rounding modes:

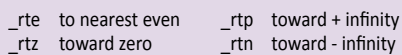

#### **Synchronization and Explicit Memory Fence Functions 6.12.8, 6.12.9]**

*flags* argument is the memory address space, set to a combination of CLK\_LOCAL\_MEM\_FENCE and CLK\_GLOBAL\_MEM\_FENCE. Explicit memory fence functions provide ordering between memory operations of a work-item.

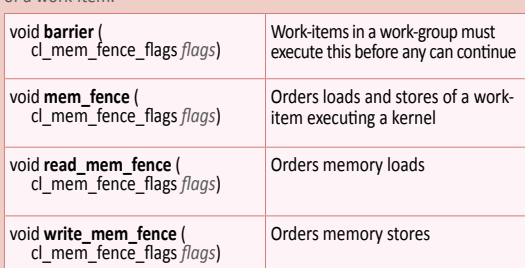

#### **Miscellaneous Vector Functions [6.12.12]**

**7m** and **7n** are type charn, ucharn, shortn, ushortn, intn, uintn, longn,<br>ulongn, floatn, optionally doublen, or halfn if the half extension is<br>enabled, where n is 2,4,8, or 16 except in **vec\_step** it may also be 3. **TUn** is uchar*n*, ushort*n*, uint*n*, or ulong*n*.

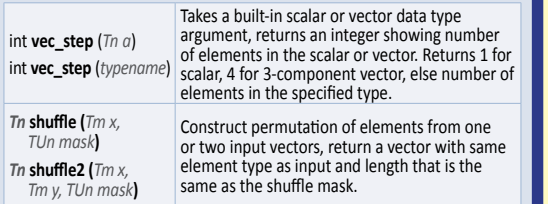

#### **printf Function [6.12.13]**

Writes output to an implementation-defined stream. int **printf** (constant char \* restrict *format*, …)

#### **printf output synchronization**

When the event associated with a particular kernel invocation completes, the output of applicable printf() calls is flushed to the implementation-defined output stream.

#### **printf format string**

The format string follows C99 conventions and supports an optional vector specifier:

%[*flags*][*width*][.*precision*][*vector*][*length*]*conversion*

#### **Examples:**

The following examples show the use of the vector specifier in the **printf** format string.

float4 f = (float4)(1.0f, 2.0f, 3.0f, 4.0f); printf("f4 =  $2.2v4f(n", f);$ 

#### Output: f4 = 1.00,2.00,3.00,4.00

uchar4 uc =  $(uchar4)(0xFA, 0xFB, 0xFC, 0xFD);$ printf("uc =  $\frac{1}{8}$ #v4x\n", uc);

#### Output: uc = 0xfa,0xfb,0xfc,0xfd

uint2 ui = (uint2)(0x12345678, 0x87654321); printf("unsigned short value = (%#v2hx)\n", ui); Output: unsigned short value = (0x5678,0x4321)

**OpenCL Image Processing:** Following is a subset of the OpenCL specification that pertains to image processing and graphics.

#### **Image Objects**

- **Create Image Objects** [5.3.1]<br>
cl\_mem **clCreateImage** (cl\_context *context*,
- cl\_mem\_flags *flags*,  $\checkmark$ <br>
const cl\_image\_format \**image\_format*,<br>
const cl\_image\_desc \**image\_desc*,<br>
void \**host\_ptr*, cl\_int \**errcode\_ret*)
- 

*flags:*<br>CL\_MEM\_READ\_WRITE,<br>CL\_MEM\_{WRITE, READ}\_ONLY,<br>CL\_MEM\_HOST\_{WRITE, READ}\_ONLY, CL\_MEM\_HOST\_NO\_ACCESS, CL\_MEM\_{USE, ALLOC, COPY}\_HOST\_PTR

### **Query List of Supported Image Formats [5.3.2]**

cl\_int **clGetSupportedImageFormats** ( cl\_context *context*, cl\_mem\_flags *flags*, cl\_mem\_object\_type *image\_type*, cl\_uint *num\_entries*, cl\_image\_format \**image\_formats*, cl\_uint \**num\_image\_formats*)

*flags*: See **clCreateImage** *image\_type*: CL\_MEM\_OBJECT\_IMAGE{1D, 2D, 3D}, CL\_MEM\_OBJECT\_IMAGE1D\_BUFFER, CL\_MEM\_OBJECT\_IMAGE{1D, 2D}\_ARRAY

**Read, Write, Copy Image Objects** [5.3.3]<br>
cl\_int **clEnqueueReadImage** (<br>
cl\_command\_queue *command\_queue*, cl\_command\_quate command\_quate<br>
cl\_mem image, cl\_bool blocking\_read,<br>
const size\_t \*origin, const size\_t \*region,<br>
size\_t row\_pitch, size\_t slice\_pitch, void \*ptr,<br>
cl\_uint num\_events\_in\_wait\_list, cl\_event \*event)

cl\_int **clEnqueueWriteImage** ( cl\_command\_queue communia\_queue<br>
cl\_mem image, cl\_bool blocking\_write,<br>
const size\_t \*origin, const size\_t \*region,<br>
size\_t input\_row\_pitch, size\_t input\_slice\_pitch,<br>
const void \*ptr, cl\_uint num\_events\_in\_wait\_list,<br>
co

#### **Image Read and Write Built-in Functions [6.12.14] [9.4, 9.5.8]**

The built-in functions defined in this section can only be used with image memory objects created with **clCreateImage**. *sampler* specifies the addressing and filtering mode to use. To enable the **read\_imageh** and **write\_imageh** forms, enable the extension cl\_khr\_fp16. To enable the type image3d\_t in functions **write\_image{f, i, ui, h},** enable the extension cl\_khr\_3d\_image\_writes.

#### **Read and write functions for 1D images**

Read an element from a 1D image, or write a color value to a location in a 1D image.

float4 **read\_imagef** (image1d\_t *image*, sampler\_t *sampler*, {int, float} *coord*)

float4 **read\_imagef** (image1d\_t *image*, int *coord*) float4 **read\_imagef** (image1d\_array\_t *image*,

sampler\_t *sampler*, {int2, float4} *coord*) float4 **read\_imagef** (image1d\_array\_t *image*, int2 *coord*) float4 **read\_imagef** (image1d\_buffer\_t *image*, int *coord*)

- int4 **read\_imagei** (image1d\_t *image*, sampler\_t *sampler*, {int, float} *coord*)
- int4 **read\_imagei** (image1d\_t *image*, int *coord*) int4 **read\_imagei** (image1d\_array\_t *image*, sampler\_t *sampler*,

{int2, float2} *coord*) int4 **read\_imagei** (image1d\_array\_t *image*, int2 *coord*)

int4 **read\_imagei** (image1d\_buffer\_t *image*, int *coord*)

- uint4 **read\_imageui** (image1d\_t *image*, sampler\_t *sampler*, {int, float} *coord*)
- uint4 **read\_imageui** (image1d\_t *image*, int *coord*) uint4 **read\_imageui** (image1d\_array\_t *image*,

sampler\_t *sampler*, {int2, float2} *coord*) uint4 **read\_imageui** (image1d\_array\_t *image*, int2 *coord*)

uint4 **read\_imageui** (image1d\_buffer\_t *image*, int *coord*)

half4 **read\_imageh** (image1d\_t *image*, sampler\_t *sampler*, {int, float} *coord*)

half4 **read\_imageh** (image1d\_t *image*, int *coord*) half4 **read\_imageh** (image1d\_array\_t *image*,

sampler\_t *sampler*, {int2, float4} *coord*) half4 **read\_imageh** (image1d\_array\_t *image*, int2 *coord*) half4 **read\_imageh** (image1d\_buffer\_t *image*, int *coord*)

void **write\_imagef** (image1d\_t *image*, int *coord*, float4 *color*) void **write\_imagef** (image1d\_array\_t *image*, int2 *coord*, float4 *color*)

void **write\_imagef** (image1d\_buffer\_t *image*, int *coord*, float4 *color*)

#### cl\_int **clEnqueueFillImage** (

In command queue command queue,<br>cl\_mem image, const void \*fill\_color,<br>const size\_t \*origin, const size\_t \*region,<br>cl\_uint num\_events\_in\_wait\_list,<br>const cl\_event \*event\_wait\_list,<br>cl\_event \*event)

cl\_int **clEnqueueCopyImage** (<br>
cl\_menn src\_image, cl\_mem dst\_image,<br>
cl\_menn src\_image, cl\_mem dst\_image,<br>
const size\_t<sup>\*</sup>src\_origin, const size\_t<sup>\*</sup>dst\_origin,<br>
const size\_t<sup>\*</sup>region, cl\_uint num\_events\_in\_wait\_list,<br>
co

#### **Copy Between Image, Buffer Objects [5.3.4]**

#### cl\_int **clEnqueueCopyImageToBuffer** (

Intentional queue command queue,<br>cl\_mem src\_mage, cl\_mem dst\_buffer,<br>cl\_mem src\_mage, cl\_mem dst\_buffer,<br>size\_t dst\_offset, cl\_uint num\_events\_in\_wait\_list,<br>const cl\_event \*event\_wait\_list, cl\_event \*event)

cl\_int **clEnqueueCopyBufferToImage** (<br>cl\_command\_queue command\_queue,<br>cl\_mem src\_buffer, **cl\_mem** dst\_image, size\_t src\_offset,<br>
const size\_t \*dst\_origin, const size\_t \*region,<br>
cl\_uint num\_events\_in\_wait\_list,<br>
const cl\_event \*event\_wait\_list, cl\_event \*event)

### **Map and Unmap Image Objects [5.3.5]**

void \* **clEnqueueMapImage** ( d command queue command queue, cl\_mem image,<br>cl\_bool blocking\_map, cl\_map\_flags\_map\_flags,<br>const size\_t \*origin, const size\_t \*region,<br>size\_t \*image\_row\_pitch, size\_t \*image\_slice\_pitch,<br>d\_untnum\_events\_in\_wout\_list,<br>cons

#### Also see **clGetMemObjectInfo [5.4.5]**

#### **Read and write functions for 1D images (continued)**

- void **write\_imagei** (image1d\_t *image*, int *coord*, int4 *color*) void **write\_imagei** (image1d\_array\_t *image*, int2 *coord*, int4 *color*)
- void **write\_imagei** (image1d\_buffer\_t *image*, int *coord*, int4 *color*)
- void **write\_imageh** (image1d\_t *image*, int *coord*, half4 *color*) void **write\_imageh** (image1d\_array\_t *image*, int2 *coord*, half4 *color*)
- void **write\_imageh** (image1d\_buffer\_t *image*, int *coord*, half4 *color*)

void **write\_imageui** (image1d\_t *image*, int *coord*, uint4 *color*) void **write\_imageui** (image1d\_array\_t *image*, int2 *coord*, uint4 *color*)

void **write\_imageui** (image1d\_buffer\_t *image*, int *coord*, uint4 *color*)

#### **Read and write functions for 2D images** Read an element from a 2D image, or write a color value to a location in a 2D image.

float4 **read\_imagef** (image2d\_t *image*, sampler\_t *sampler*,

- {int2, float2} *coord*) float4 **read\_imagef** (image2d\_t *image*, int2 *coord*)
- float4 **read\_imagef** (image2d\_array\_t *image*, sampler\_t *sampler*, {int4, float4} *coord*)
- float4 **read\_imagef** (image2d\_array\_t *image*, int4 *coord*)
- int4 **read\_imagei** (image2d\_t *image*, sampler\_t *sampler*, {int2, float2} *coord*)
- int4 **read\_imagei** (image2d\_t *image*, int2 *coord*)
- int4 **read\_imagei** (image2d\_array\_t *image*, sampler\_t *sampler*, {int4, float4} *coord*)
- int4 **read\_imagei** (image2d\_array\_t *image*, int4 *coord*)
- uint4 **read\_imageui** (image2d\_t *image*, sampler\_t *sampler*, {int2, float2} *coord*)
- uint4 **read\_imageui** (image2d\_t *image*, int2 *coord*) uint4 **read\_imageui** (image2d\_array\_t *image*,
- sampler\_t *sampler*, {int4, float4} *coord*) uint4 **read\_imageui** (image2d\_array\_t *image*, int4 *coord*)
- half4 **read\_imageh** (image2d\_t *image*, sampler\_t *sampler*, {int2, float2} *coord*)
- half4 **read\_imageh** (image2d\_t *image*, int2 *coord*) half4 **read\_imageh** (image2d\_array\_t *image*, sampler\_t *sampler*, {int4, float4} *coord*)
- half4 **read\_imageh** (image2d\_array\_t *image*, int4 *coord*)

**©2011 Khronos Group - Rev. 1111 www.khronos.org/opencl**

### **Query Image Objects [5.3.6]**

- cl\_int **clGetImageInfo** (cl\_mem *image*, cl\_image\_info *param\_name*, size\_t *param\_value\_size*, void \**param\_value*, size\_t \**param\_value\_size\_ret*)
- param\_name: CL\_IMAGE\_{ARRAY, ELEMENT}\_SIZE,<br>CL\_IMAGE\_{ROW, SLICE}\_PITCH, CL\_IMAGE\_{FORMAT, BUFFER, HEIGHT, WIDTH, DEPTH},<br>CL\_IMAGE\_NUM\_{SAMPLES, MIP\_LEVELS},<br>CL\_IMAGE\_DX9\_MEDIA\_PLANE\_KHR,
	-
	- CL\_IMAGE\_{D3D10, D3D11}\_SUBRESOURCE\_KHR

#### **Image Formats [5.3.1.1, 9.5]**

Supported image formats: image\_channel\_order with image\_channel\_data\_type.

Built-in support: **[Table 5.8]**

**CL\_RGBA:** CL\_HALF\_FLOAT, CL\_FLOAT, CL\_UNORM\_INT{8,16} ,<br>CL\_SIGNED\_INT{8,16,32}, CL\_UNSIGNED\_INT{8,16,32}

**CL\_BGRA**: CL\_UNORM\_INT8

#### Optional support: **[Table 5.6]**

**CL\_R**, **CL\_A**: CL\_HALF\_FLOAT, CL\_FLOAT, CL\_UNORM\_INT{8,16}, CL\_SIGNED\_INT{8,16,32} , CL\_UNSIGNED\_INT{8,16,32} , CL\_SNORM\_INT{8,16}

**CL\_INTENSITY**: CL\_HALF\_FLOAT, CL\_FLOAT, CL\_UNORM\_INT{8,16}, CL\_SNORM\_INT{8<sup>16}</sup>

**CL\_LUMINANCE**: CL\_UNORM\_INT{8,16}, CL\_HALF\_FLOAT, CL\_FLOAT, CL\_SNORM\_INT{8,16}

**CL\_RG**, **CL\_RA**: CL\_HALF\_FLOAT, CL\_FLOAT, CL\_UNORM\_INT{8,16}, CL\_SIGNED\_INT{8,16, 32} , CL\_UNSIGNED\_INT{8,16,32} , CL\_SNORM\_INT{8,16}

**CL\_RGB**: CL\_UNORM\_SHORT\_{555,565} , CL\_UNORM\_INT\_101010

**CL\_ARGB**: CL\_UNORM\_INT8, CL\_SIGNED\_INT8, CL\_UNSIGNED\_INT8, CL\_SNORM\_INT8

**CL\_BGRA**: CL\_{SIGNED, UNSIGNED}\_INT8, CL\_SNORM\_INT8

#### **Read and write functions for 2D images (continued)**

void **write\_imagef** (image2d\_t *image*, int2 *coord*, float4 *color*) void **write\_imagef** (image2d\_array\_t *image*, int4 *coord*, float4 *color*)

void **write\_imagei** (image2d\_t *image*, int2 *coord*, int4 *color*) void **write\_imagei** (image2d\_array\_t *image*, int4 *coord*, int4 *color*)

void **write\_imageui** (image2d\_t *image*, int2 *coord*, uint4 *color*)

void **write\_imageui** (image2d\_array\_t *image*, int4 *coord*, uint4 *color*)

void **write\_imageh** (image2d\_t *image*, int2 *coord*, half4 *color*) void **write\_imageh** (image2d\_array\_t *image*, int4 *coord*, half4 *color*)

#### **Read and write functions for 3D images**

Read an element from a 3D image, or write a color value to a location in a 3D image.

float4 **read\_imagef** (image3d\_t *image*, sampler\_t *sampler*, {int4, float4} *coord*)

float4 **read\_imagef** (image3d\_t *image*, int4 *coord*)

- int4 **read\_imagei** (image3d\_t *image*, sampler\_t *sampler*, {int4, float4} *coord)*
- int4 **read\_imagei** (image3d\_t *image*, int4 *coord*) uint4 **read\_imageui** (image3d\_t *image*, sampler\_t *sampler*, {int4, float4} *coord*)

uint4 **read\_imageui** (image3d\_t *image*, int4 *coord*) half4 **read\_imageh** (image3d\_t *image*, sampler\_t *sampler*, {int4, float4} *coord*) half4 **read\_imageh** (image3d\_t *image*, int4 *coord*) Use this pragma to enable writes to type image3d\_t: #pragma OPENCL EXTENSION cl\_khr\_3d\_image\_writes : enable void **write\_imagef** (image3d\_t *image*, int4 *coord*,

void **write\_imagei** (image3d\_t *image*, int4 *coord*, int4 *color*) void **write\_imageui** (image3d\_t *image*, int4 *coord*, uint4 *color*) void **write\_imageh** (image3d\_t *image*, int4 *coord*, half4 *color*)

Apply to 2D and 3D image types to declare if the image memory object is being read or written by a kernel.

float4 *color*)

**Access Qualifiers [6.6]** 

read\_only, read\_only \_\_write\_only, write\_only **OpenCL Image Processing (continued):** Following is a subset of the OpenCL specification that pertains to image processing and graphics.

#### **Sampler Objects [5.5]**

- cl\_sampler **clCreateSampler** ( cl\_context *context*, cl\_bool *normalized\_coords*, cl\_addressing\_mode *addressing\_mode*, cl\_filter\_mode *filter\_mode*, cl\_int \**errcode\_ret*)
- *addressing\_mode:* CL\_ADDRESS\_[MIRRORED\_]REPEAT, CL\_ADDRESS\_CLAMP[\_TO\_EDGE], CL\_ADDRESS\_NONE
- *filter\_mode:* CL\_FILTER\_{NEAREST, LINEAR}
- cl\_int **clRetainSampler** (cl\_sampler *sampler*)
- cl\_int **clReleaseSampler** (cl\_sampler *sampler*)
- cl\_int **clGetSamplerInfo** (cl\_sampler *sampler*, cl\_sampler\_info *param\_name*, size\_t *param\_value\_size*, void \**param\_value*, size\_t \**param\_value\_size\_ret*)
- param\_name: CL\_SAMPLER\_REFERENCE\_COUNT, CL\_SAMPLER\_{CONTEXT, FILTER\_MODE}, CL\_SAMPLER\_ADDRESSING\_MODE, CL\_SAMPLER\_NORMALIZED\_COORDS

#### **Sampler Declaration Fields [6.12.14.1]**

The sampler can be passed as an argument to the kernel<br>using **clSetKernelArg**, or can be declared in the outermost<br>scope of kernel functions, or it can be a constant variable of type sampler\_t declared in the program source.

#### const sampler\_t <sampler-name> =

<normalized-mode> | <address-mode> | <filter-mode> *normalized-mode:*  CLK\_NORMALIZED\_COORDS\_{TRUE, FALSE}

*address-mode:* 

CLK\_ADDRESS\_{REPEAT, CLAMP, NONE},

CLK\_ADDRESS\_{CLAMP\_TO\_EDGE, MIRRORED\_REPEAT} *filter-mode:* CLK\_FILTER\_NEAREST, CLK\_FILTER\_LINEAR

#### **Direct3D 10 Sharing [9.9]**

Provide interoperability between OpenCL and Direct3D 10. If supported, cl\_khr\_d3d10\_sharing will be present in CL\_PLATFORM\_EXTENSIONS or CL\_DEVICE\_EXTENSIONS.

#### cl\_int **clGetDeviceIDsFromD3D10KHR** (

- cl\_platform\_id *platform*, cl\_d3d10\_device\_source\_khr *d3d\_device\_source*, void *\*d3d\_object*, cl\_d3d10\_device\_set\_khr *d3d\_device\_set,*
- cl\_uint *num\_entries*, cl\_device\_id *\*devices*, cl\_uint \**num\_devices*)
- 
- *d3d\_device\_source:* CL\_D3D10\_{DEVICE, DXGI\_ADAPTER}\_KHR
- 
- *d3d\_device\_set:* CL\_{ALL, PREFERRED}\_DEVICES\_FOR\_D3D10\_KHR

#### cl\_mem **clCreateFromD3D10BufferKHR** ( cl\_context *context*, cl\_mem\_flags *flags*, ID3D10Buffer \**resource*, cl\_int \**errcode\_ret*)

*flags:* CL\_MEM\_{READ, WRITE}\_ONLY, CL\_MEM\_READ\_WRITE

cl\_mem **clCreateFromD3D10Texture2DKHR** (

cl\_context *context*, cl\_mem\_flags *flags*, ID3D10Texture2D \**resource*, UINT *subresource*, cl\_int \**errcode\_ret*) *flags:* See **clCreateFromD3D10BufferKHR**

cl\_mem **clCreateFromD3D10Texture3DKHR** ( cl\_context *context*, cl\_mem\_flags *flags*, ID3D10Texture3D \**resource*, UINT *subresource*, cl\_int \**errcode\_ret*) *flags:* See **clCreateFromD3D10BufferKHR**

- cl\_int **clEnqueueAcquireD3D10ObjectsKHR** (<br>cl\_command\_queue command\_queue,<br>cl\_uint num\_objects, const cl\_mem \*mem\_objects, cl\_ command\_queue *command\_queue*, cl\_uint *num\_objects*, const cl\_mem \**mem\_objects*, cl\_uint *num\_events\_in\_wait\_list*, const cl\_event \**event\_wait\_list*, cl\_event \**event*)
- cl\_int **clEnqueueReleaseD3D10ObjectsKHR** ( cl\_ command\_queue *command\_queue*, cl\_uint *num\_objects*, const cl\_mem \**mem\_objects*, cl\_uint *num\_events\_in\_wait\_list*, const cl\_event \**event\_wait\_list*, cl\_event \**event*)

### **Direct3D 11 Sharing [9.11]**

Provide interoperability between OpenCL and Direct3D 11. If supported, cl\_khr\_d3d11\_sharing will be present in CL\_PLATFORM\_EXTENSIONS or CL\_DEVICE\_EXTENSIONS.

## cl\_mem **clCreateFromD3D11Texture2DKHR** ( cl\_context *context*, cl\_mem\_flags *flags*, ID3D11Texture2D \**resource*, UINT *subresource*, cl\_int \**errcode\_ret*) *flags:* CL\_MEM\_{READ, WRITE}\_ONLY, CL\_MEM\_READ\_WRITE

#### **Image Query Functions [6.12.14.5]**

**Query image width, height, and depth in pixels** int **get\_image\_width** (image{1,2,3}d\_t *image*)

- int **get\_image\_width** (image1d\_buffer\_t *image*)
- int **get\_image\_width** (image{1,2}d\_array\_t *image*) int **get\_image\_height** (image{2,3}d\_t *image*)

int **get\_image\_height** (image2d\_array\_t *image*)

int **get\_image\_depth** (image3d\_t *image*)

#### **Query image array size**

size\_t **get\_image\_array\_size** (image1d\_array\_t *image*) size\_t **get\_image\_array\_size** (image2d\_array\_t *image*)

### **OpenGL Sharing**

Functions available if cl\_khr\_gl\_sharing or cl\_apple\_gl\_sharing is supported. Creating OpenCL memory objects from OpenGL objects using **clCreateFromGLBuffer**, **clCreateFromGLTexture**, and **clCreateFromGLRenderbuffer** ensure the OpenGL object will not be deleted while the corresponding OpenCL memory object exists.

#### **CL Buffer Objects > GL Buffer Objects [9.7.2]**

cl\_mem **clCreateFromGLBuffer** (cl\_context *context*, cl\_mem\_flags *flags*, GLuint *bufobj*, cl\_int \**errcode\_ret*) *flags:* CL\_MEM\_{READ, WRITE}\_ONLY, CL\_MEM\_READ\_WRITE

#### **CL Image Objects > GL Textures [9.7.3]**

cl\_mem **clCreateFromGLTexture** (cl\_context *context*, cl\_mem\_flags *flags*, GLenum *texture\_target*, GLint *miplevel*, GLuint *texture*, cl\_int \**errcode\_ret*)

#### *flags:* See **clCreateFromGLBuffer**

*texture\_target:* GL\_TEXTURE\_{1D, 2D}[\_ARRAY], GL\_TEXTURE\_{3D, BUFFER, RECTANGLE}, GL\_TEXTURE\_CUBE\_MAP\_POSITIVE\_{X, Y, Z}, GL\_TEXTURE\_CUBE\_MAP\_NEGATIVE\_{X, Y, Z}

#### **CL Image Objects > GL Renderbuffers [9.7.4]**

- cl\_mem **clCreateFromGLRenderbuffer** ( cl\_context *context*, cl\_mem\_flags *flags*, GLuint *renderbuffer*, cl\_int \**errcode\_ret*)
- *flags:* CL\_MEM\_{READ, WRITE}\_ONLY, CL\_MEM\_READ\_WRITE

#### **Query Information [9.7.5]**

cl\_int **clGetGLObjectInfo** (cl\_mem *memobj*, cl\_gl\_object\_type \**gl\_object\_type*, GLuint \**gl\_object\_name*)

#### **DX9 Media Surface Sharing [9.10]**

These functions allow applications to use media surfaces as OpenCL memory objects. If this extension in supported, cl\_khr\_dx9\_media\_sharing will be present in CL\_PLATFORM\_EXTENSIONS or CL\_DEVICE\_EXTENSIONS.

- cl\_int **clGetDeviceIDsFromDX9MediaAdapterKHR** ( cl\_dx9\_media\_adapter\_type\_khr \*media\_adapters\_type,<br>void \*media\_adapters,<br>cl\_dx9\_mem\_adapter\_set\_khr media\_adapter\_set,<br>cl\_dvin tum\_entries, cl\_device\_id \*devices,<br>cl\_int \*num\_entries, cl\_device\_id \*devices,
- 
- 

*media\_adapter\_type*: CL\_ADAPTER\_{D3D9, D3D9EX, DXVA}\_KHR *media\_adapter\_set*: CL\_ALL\_DEVICES\_FOR\_DXP\_MEDIA\_ADAPTER\_KHR, CL\_PREFERRED\_DEVICES\_FOR\_DX9\_MEDIA\_ADAPTER\_KHR

#### cl\_int **clGetDeviceIDsFromD3D11KHR** (

- cl platform id platform,<br>
cl d3d11 device\_source\_khr d3d\_device\_source,<br>
void \*d3d\_object,<br>
cl d3d11 device\_set\_khr d3d\_device\_set,<br>
cl d3d11\_device\_set\_khr d3d\_device\_set,<br>
cl \_uint  $n_{mm}$  \_entries, cl device\_id \*devices
- 
- 
- *d3d\_device\_source*: CL\_D3D11\_DEVICE\_KHR,
- CL\_D3D11\_DXGI\_ADAPTER\_KHR

*d3d\_device\_set*: CL\_PREFERRED\_DEVICES\_FOR\_D3D11\_KHR, CL\_ALL\_DEVICES\_FOR\_D3D11\_KHR

#### cl\_mem **clCreateFromD3D11BufferKHR** (

cl\_context *context*, cl\_mem\_flags *flags*, ID3D11Buffer \**resource*, cl\_int \**errcode\_ret*) *flags:* CL\_MEM\_{READ, WRITE}\_ONLY, CL\_MEM\_READ\_WRITE

**©2011 Khronos Group - Rev. 1111 www.khronos.org/opencl**

#### **Query image dimensions**

int2 **get\_image\_dim** (image2d\_t *image*) int2 **get\_image\_dim** (image2d\_array\_t *image*) int4 **get\_image\_dim** (image3d\_t *image*)

#### **Query image Channel data type and order**

int **get\_image\_channel\_data\_type** (image{1,2,3}d\_t *image*) int **get\_image\_channel\_data\_type** (image1d\_buffer\_t *image*) int **get\_image\_channel\_data\_type** (image{1,2}d\_array\_t *image*)

int **get\_image\_channel\_order** (image{1,2,3}d\_t *image*) int **get\_image\_channel\_order** (image1d\_buffer\_t *image*) int **get\_image\_channel\_order** (image{1,2}d\_array\_t *image*)

# *\*gl\_object\_type* returns: CL\_GL\_OBJECT\_TEXTURE\_BUFFER,

CL\_GL\_OBJECT\_TEXTURE{1D, 2D, 3D}, CL\_GL\_OBJECT\_TEXTURE{1D, 2D}\_ARRAY, CL\_GL\_OBJECT\_{BUFFER, RENDERBUFFER}

cl\_int **clGetGLTextureInfo** (cl\_mem *memobj*, cl\_gl\_texture\_info *param\_name*, size\_t *param\_value\_size*, void \**param\_value*, size\_t \**param\_value\_size\_ret*)

*param\_name:*  CL\_GL\_{TEXTURE\_TARGET, MIPMAP\_LEVEL}

#### **Share Objects [9.7.6]**

- cl\_int **clEnqueueAcquireGLObjects** (
	- cl\_uint *num\_objects, command\_queue,* cl\_uint *num\_objects*, const cl\_mem \**mem\_objects*, const cl\_event \**event \*\** const cl\_event \**event num\_event numi\_list*, cl\_event \**event*)
- 

#### cl\_int **clEnqueueReleaseGLObjects** (

cl\_command\_queue *command\_queue*, cl\_uint *num\_objects*, const cl\_mem \**mem\_objects*, cl\_uint *num\_events\_in\_wait\_list*, const cl\_event \**event\_wait\_list*, cl\_event \**event*)

#### **CL Event Objects > GL Sync Objects [9.8.2]**

cl\_event **clCreateEventFromGLsyncKHR** ( cl\_context *context*, GLsync *sync*, cl\_int *\*errcode\_ret*)

## **CL Context > GL Context, Sharegroup [9.6.5]**

cl\_int **clGetGLContextInfoKHR** (

- const cl\_context\_properties \**properties*, cl\_gl\_context\_info *param\_name*, size\_t *param\_value\_size*, void \**param\_value*, size\_t \**param\_value\_size\_ret*)
- *param\_name:* CL\_DEVICES\_FOR\_GL\_CONTEXT\_KHR, CL\_CURRENT\_DEVICE\_FOR\_GL\_CONTEXT\_KHR

## cl\_mem **clCreateFromDX9MediaSurfaceKHR** (

cl\_context *context*, cl\_mem\_flags *flags*, cl\_dx9\_media\_adapter\_type\_khr *adapter\_type*, void \**surface\_info*, cl\_uint *plane*, cl\_int \**errcode\_ret*) *flags*: CL\_MEM\_{READ, WRITE}\_ONLY, CL\_MEM\_READ\_WRITE *adapter\_type*: CL\_ADAPTER\_{D3D9, D3D9EX, DXVA}\_KHR

cl\_int **clEnqueueAcquireDX9MediaSurfacesKHR** (

cl\_mem **clCreateFromD3D11Texture3DKHR** ( cl\_context *context*, cl\_mem\_flags *flags*, ID3D11Texture3D \**resource*, UINT *subresource*, cl\_int \**errcode\_ret*) *flags:* CL\_MEM\_{READ, WRITE}\_ONLY, CL\_MEM\_READ\_WRITE

cl\_int **clEnqueueAcquireD3D11ObjectsKHR** (

cl\_int **clEnqueueReleaseD3D11ObjectsKHR** (

cl\_command\_queue *command\_queue*, cl\_uint *num\_objects*, const cl\_mem \**mem\_objects*, cl\_uint *num\_events\_in\_wait\_list*, const cl\_event \**event\_wait\_list*, cl\_event \**event*)

cl\_command\_queue *command\_queue*, cl\_uint *num\_objects*, const cl\_mem \**mem\_objects*, cl\_uint *num\_events\_in\_wait\_list*, const cl\_event \**event\_wait\_list*, cl\_event \**event*)

cl\_command\_queue *command\_queue*<br>cl\_command\_queue *command\_queue*,<br>cl\_uint *num\_events\_in\_wait\_list*, const cl\_event \**event*}<br>const cl\_event \**event\_wait\_list*, cl\_event \**event*)

cl\_int **clEnqueueReleaseDX9MediaSurfacesKHR** (<br>cl\_command\_queue *command\_queue,*<br>cl\_uint num\_objects, const cl\_mem \*mem\_objects, cl\_command\_queue *command\_queue*, cl\_uint *num\_objects*, const cl\_mem \**mem\_objects*, cl\_uint *num\_events\_in\_wait\_list*, const cl\_event \**event\_wait\_list*, cl\_event \**event*)

#### **OpenCL Reference Card Index**

The following index shows each item included on this card along with the page on which it is described. The color of the row in the table below is the color of the box to which you should refer.

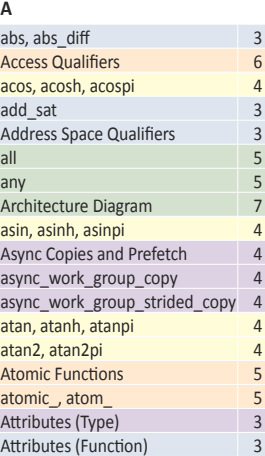

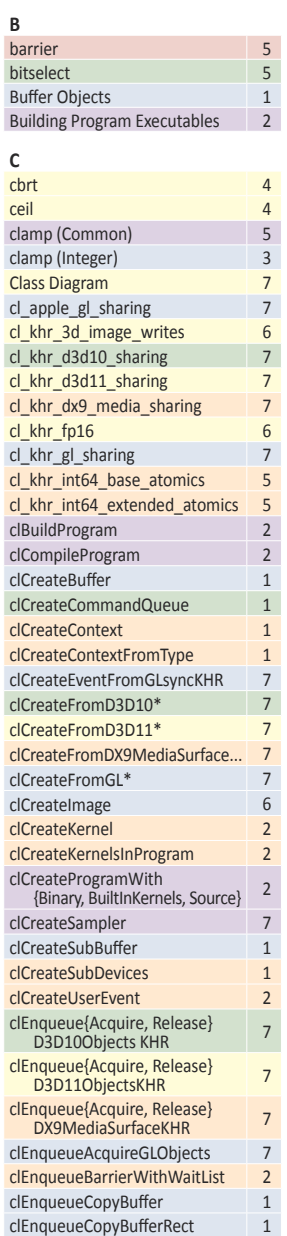

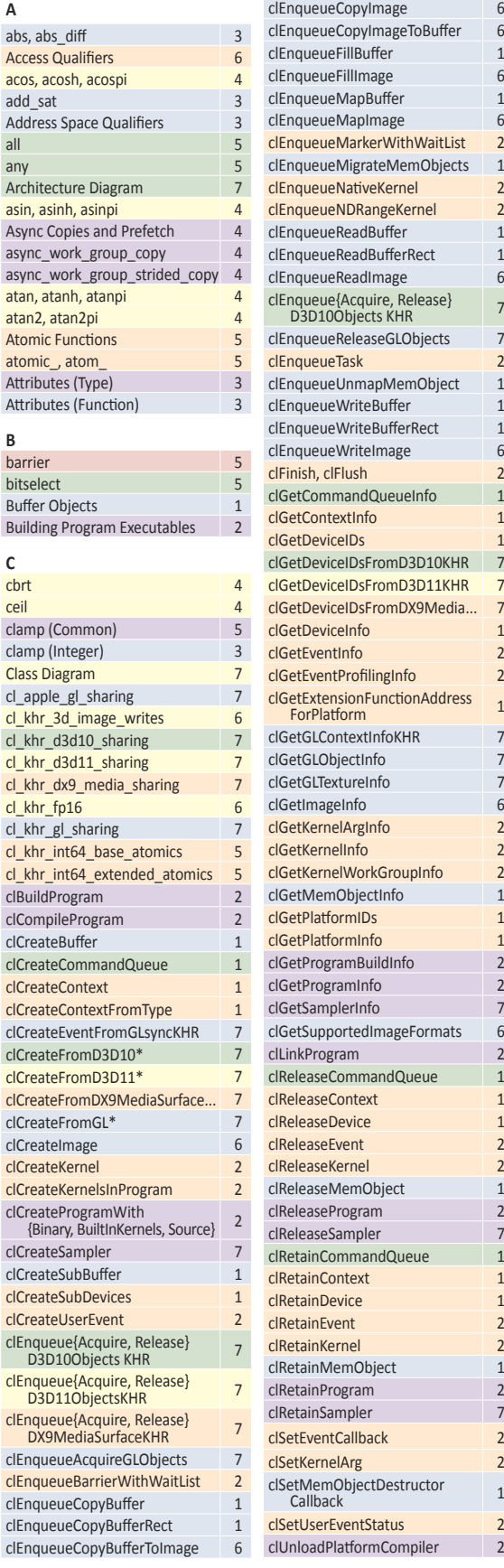

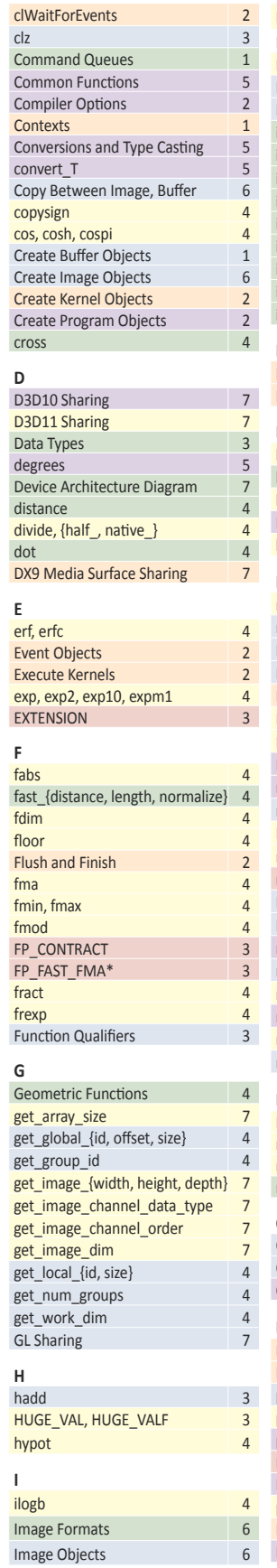

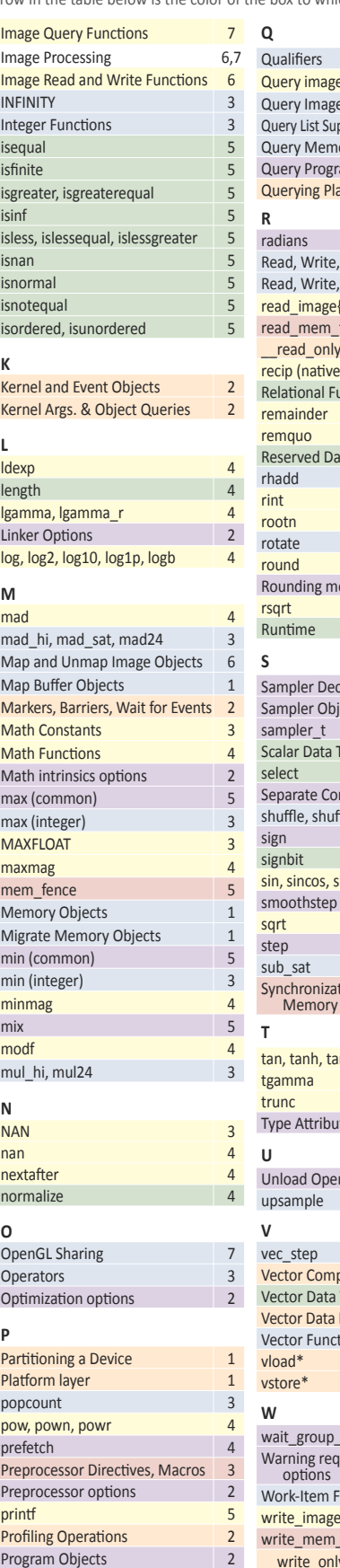

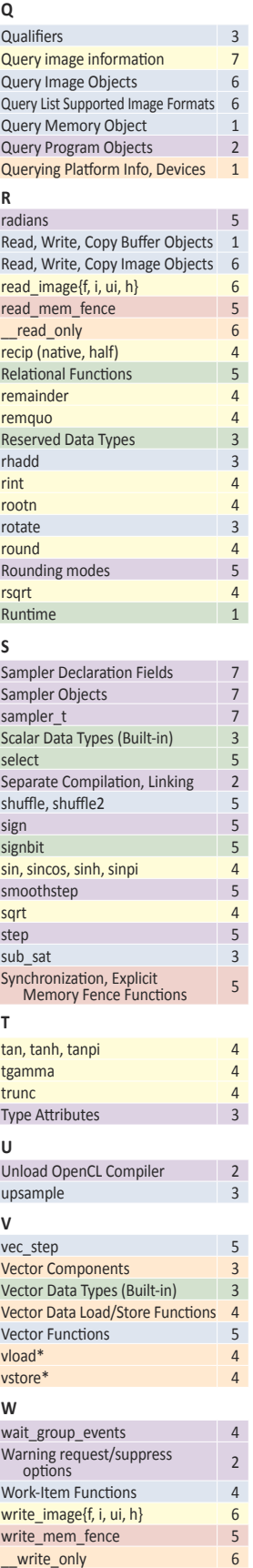

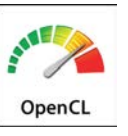

The Khronos Group is an industry consortium creating open standards for the authoring and acceleration of parallel computing, graphics and dynamic media on a wide variety of platforms and devices. See www.khronos.org to learn more about the Khronos Group.

OpenCL is a trademark of Apple Inc. and is used under license by Khronos.